# Interpreters

Announcements

Interpreting Scheme

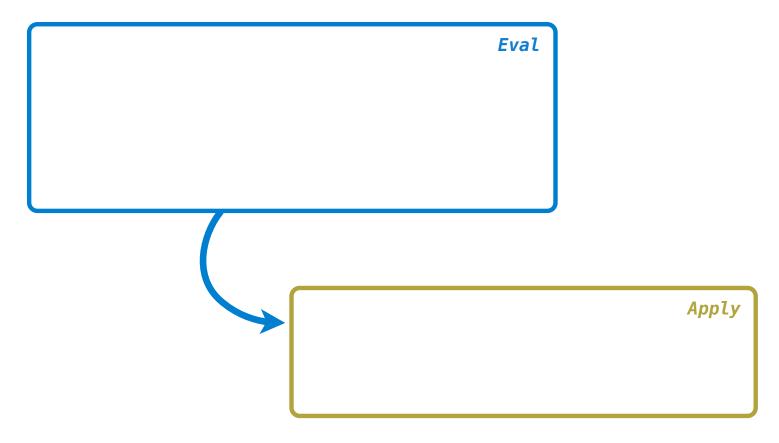

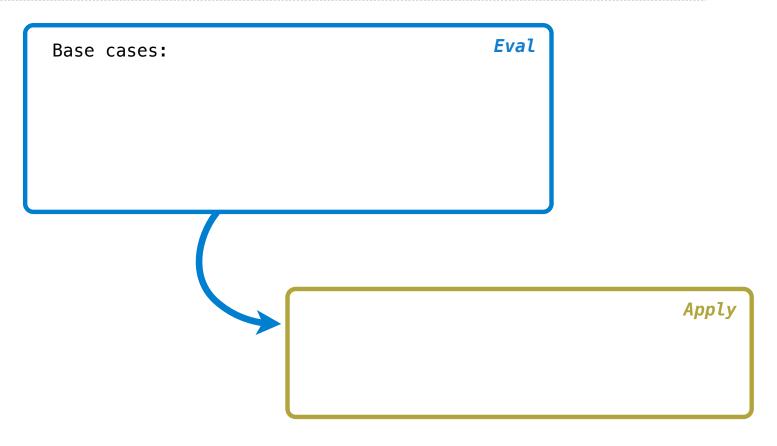

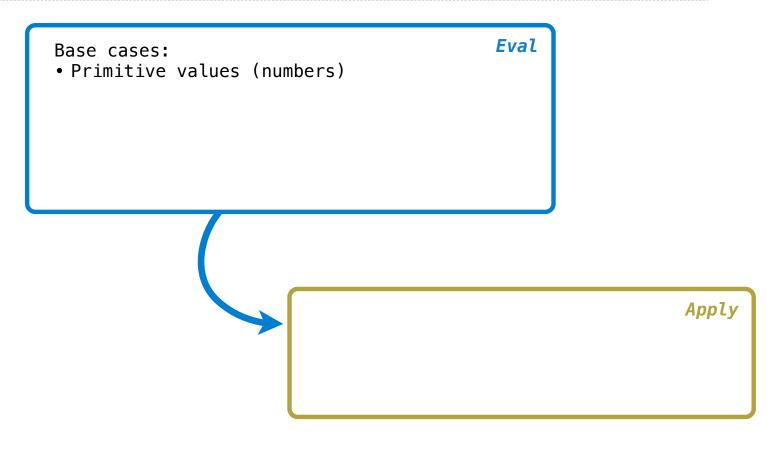

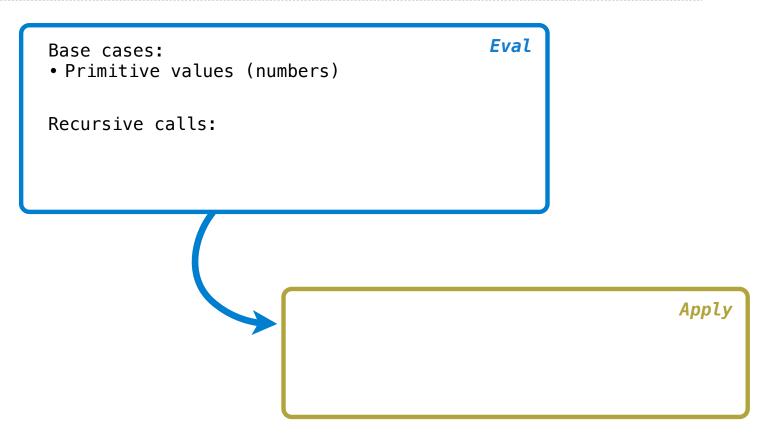

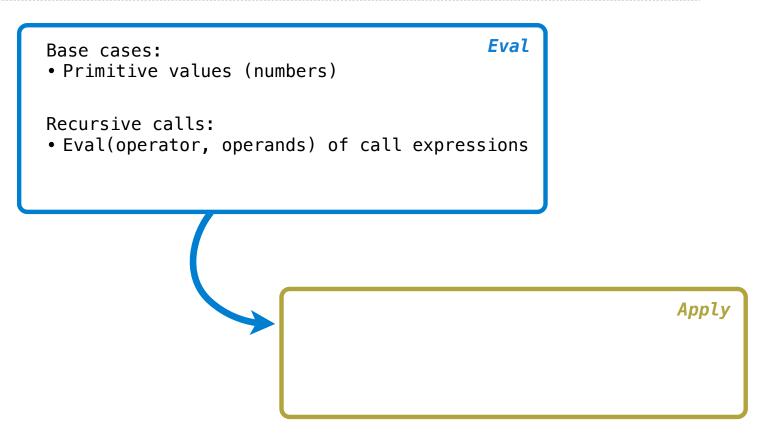

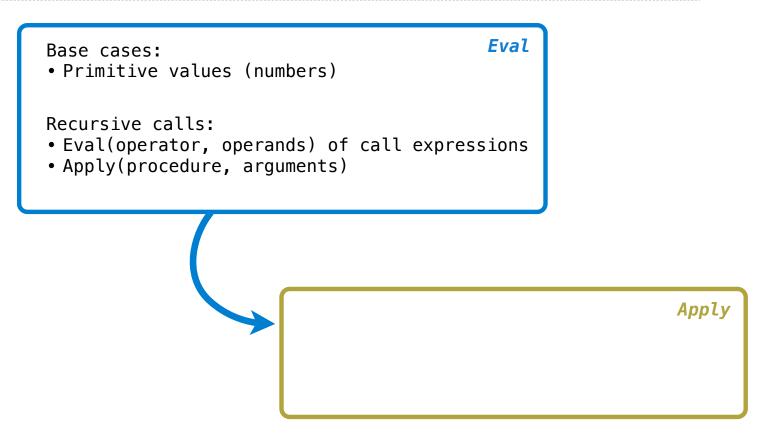

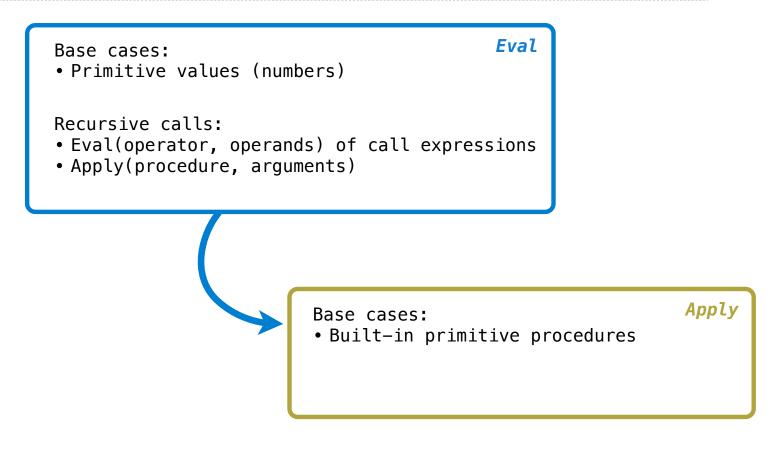

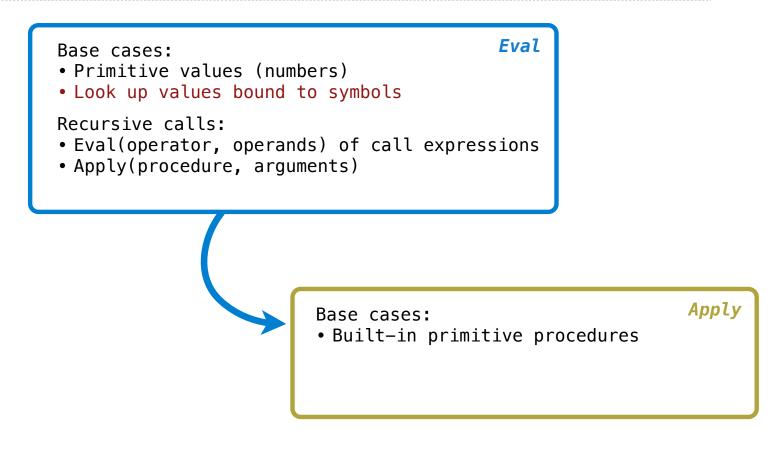

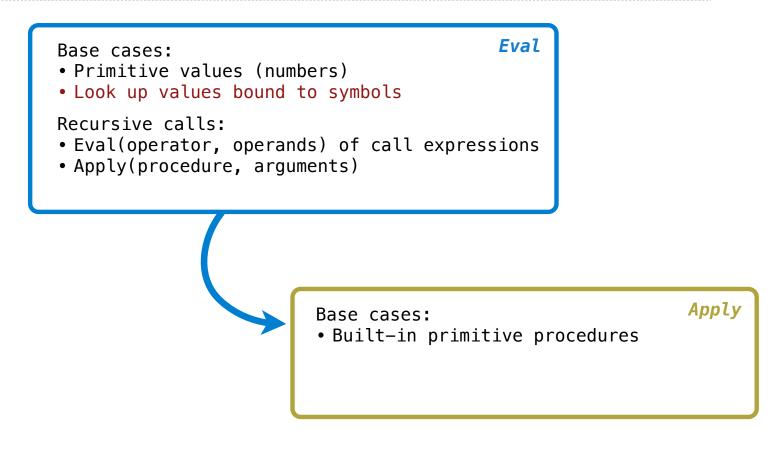

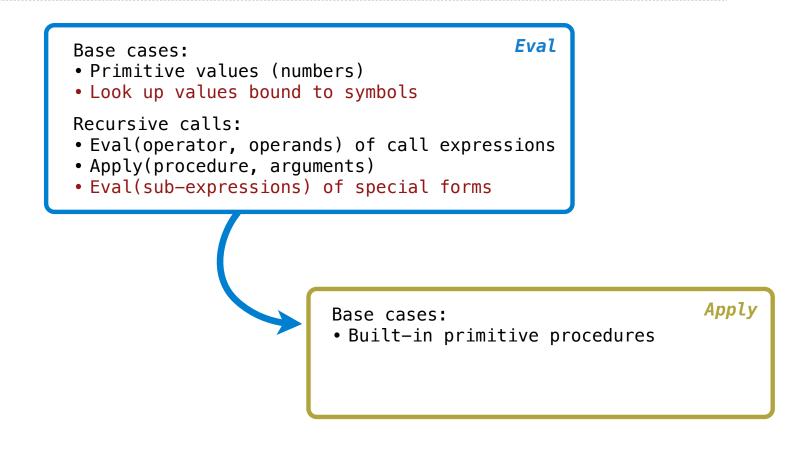

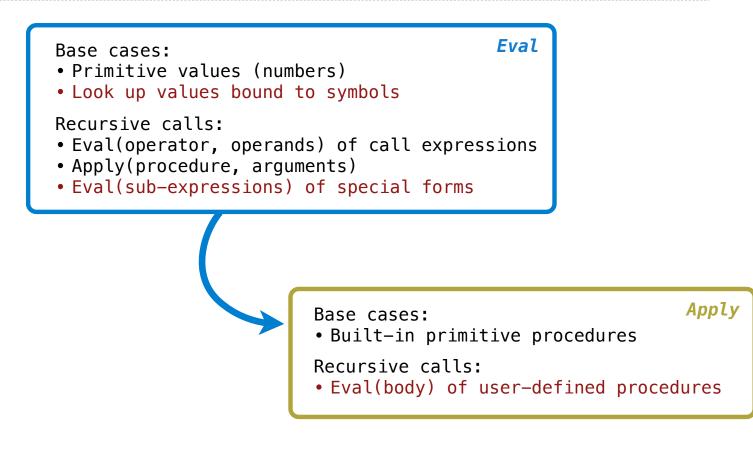

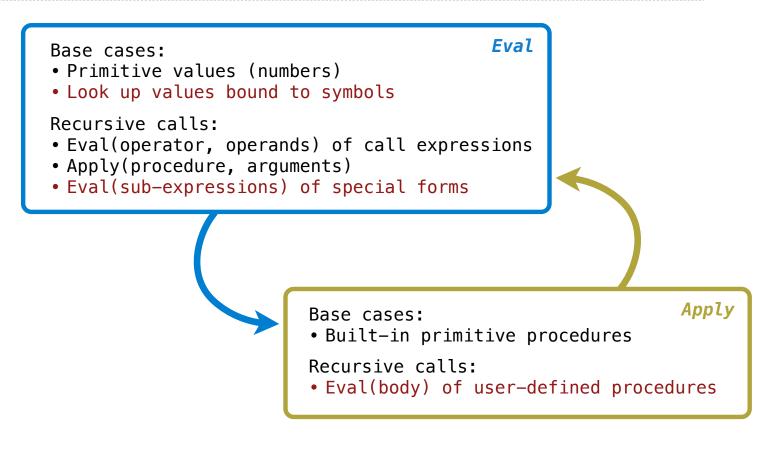

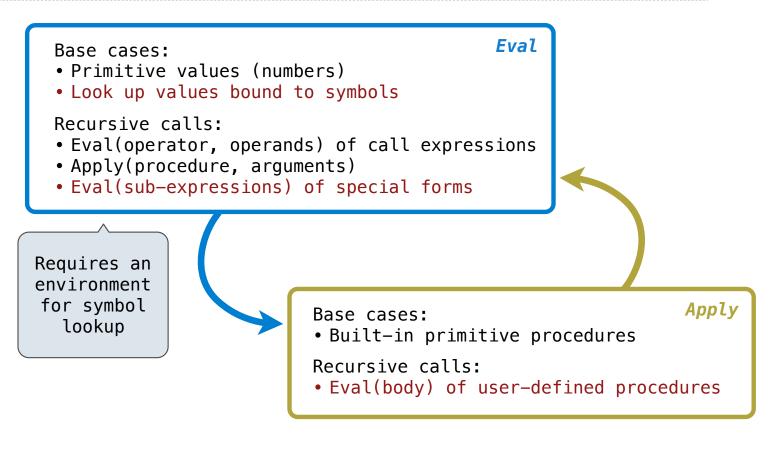

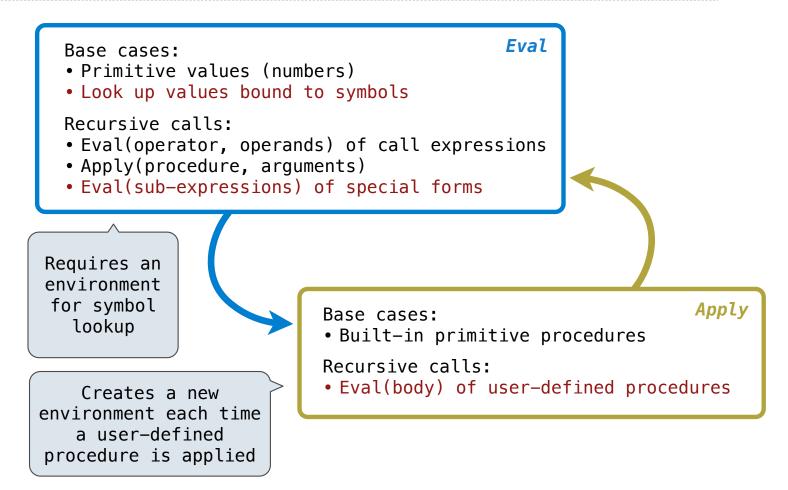

**Special Forms** 

The scheme\_eval function choose behavior based on expression form:

The scheme\_eval function choose behavior based on expression form:
•Symbols are looked up in the current environment

The scheme\_eval function choose behavior based on expression form:

- Symbols are looked up in the current environment
- •Self-evaluating expressions are returned as values

The scheme\_eval function choose behavior based on expression form:

- Symbols are looked up in the current environment
- •Self-evaluating expressions are returned as values
- •All other legal expressions are represented as Scheme lists, called combinations

The scheme\_eval function choose behavior based on expression form:

- Symbols are looked up in the current environment
- •Self-evaluating expressions are returned as values
- •All other legal expressions are represented as Scheme lists, called combinations

(if <predicate> <consequent> <alternative>)

The scheme\_eval function choose behavior based on expression form:

• Symbols are looked up in the current environment

•Self-evaluating expressions are returned as values

•All other legal expressions are represented as Scheme lists, called combinations

(if <predicate> <consequent> <alternative>)

(lambda (<formal-parameters>) <body>)

The scheme\_eval function choose behavior based on expression form:

• Symbols are looked up in the current environment

•Self-evaluating expressions are returned as values

•All other legal expressions are represented as Scheme lists, called combinations

(if <predicate> <consequent> <alternative>)

(lambda (<formal-parameters>) <body>)

(define <name> <expression>)

The scheme\_eval function choose behavior based on expression form:

• Symbols are looked up in the current environment

•Self-evaluating expressions are returned as values

•All other legal expressions are represented as Scheme lists, called combinations

(if <predicate> <consequent> <alternative>)

(lambda (<formal-parameters>) <body>)

(define <name> <expression>)

(<operator> <operand 0> ... <operand k>)

The scheme\_eval function choose behavior based on expression form:

- Symbols are looked up in the current environment
- •Self-evaluating expressions are returned as values

•All other legal expressions are represented as Scheme lists, called combinations

(if <predicate> <consequent> <alternative>)

(lambda (<formal-parameters>) <body>)

Special forms are identified by the first list element

(define <name> <expression>)

(<operator> <operand 0> ... <operand k>)

The scheme\_eval function choose behavior based on expression form:

- Symbols are looked up in the current environment
- •Self-evaluating expressions are returned as values

•All other legal expressions are represented as Scheme lists, called combinations

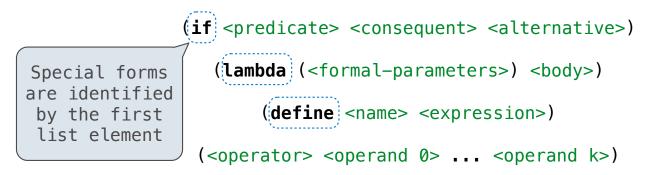

The scheme\_eval function choose behavior based on expression form:

- Symbols are looked up in the current environment
- •Self-evaluating expressions are returned as values

•All other legal expressions are represented as Scheme lists, called combinations

(if <predicate> <consequent> <alternative>)

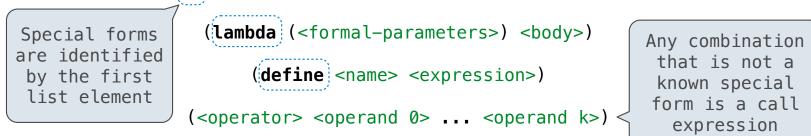

The scheme\_eval function choose behavior based on expression form:

- Symbols are looked up in the current environment
- •Self-evaluating expressions are returned as values

•All other legal expressions are represented as Scheme lists, called combinations

(if <predicate> <consequent> <alternative>)

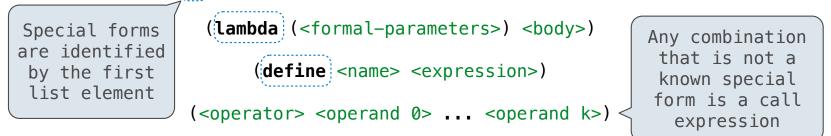

(define (demo s) (if (null? s) '(3) (cons (car s) (demo (cdr s))) ))

The scheme\_eval function choose behavior based on expression form:

- Symbols are looked up in the current environment
- •Self-evaluating expressions are returned as values
- •All other legal expressions are represented as Scheme lists, called combinations

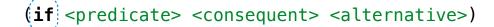

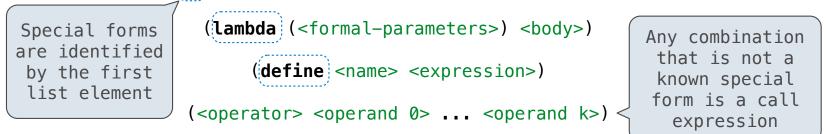

(define (demo s) (if (null? s) '(3) (cons (car s) (demo (cdr s))) ))

(demo (list 1 2))

Logical Forms

Logical Special Forms

Logical Special Forms

Logical forms may only evaluate some sub-expressions

Logical forms may only evaluate some sub-expressions

• If expression: (if <predicate> <consequent> <alternative>)

Logical forms may only evaluate some sub-expressions

- If expression: (if <predicate> <consequent> <alternative>)
- And and or: (and <e1> ... <en>), (or <e1> ... <en>)

Logical forms may only evaluate some sub-expressions

- If expression: (if <predicate> <consequent> <alternative>)
- And and or: (and <e1> ... <en>), (or <e1> ... <en>)
- Cond expression: (cond (<p1> <e1>) ... (<pn> <en>) (else <e>))

Logical forms may only evaluate some sub-expressions

- If expression: (if <predicate> <consequent> <alternative>)
- And and or: (and <e1> ... <en>), (or <e1> ... <en>)
- Cond expression: (cond (<p1> <e1>) ... (<pn> <en>) (else <e>))

The value of an if expression is the value of a sub-expression:

Logical forms may only evaluate some sub-expressions

- If expression: (if <predicate> <consequent> <alternative>)
- And and or: (and <e1> ... <en>), (or <e1> ... <en>)
- Cond expression: (cond (<p1> <e1>) ... (<pn> <en>) (else <e>))

The value of an if expression is the value of a sub-expression:

• Evaluate the predicate

Logical forms may only evaluate some sub-expressions

- If expression: (if <predicate> <consequent> <alternative>)
- And and or: (and <e1> ... <en>), (or <e1> ... <en>)
- Cond expression: (cond (<p1> <e1>) ... (<pn> <en>) (else <e>))

The value of an if expression is the value of a sub-expression:

- Evaluate the predicate
- Choose a sub-expression: <consequent> or <alternative>

Logical forms may only evaluate some sub-expressions

- If expression: (if <predicate> <consequent> <alternative>)
- And and or: (and <e1> ... <en>), (or <e1> ... <en>)
- Cond expression: (cond (<p1> <e1>) ... (<pn> <en>) (else <e>))

The value of an if expression is the value of a sub-expression:

- Evaluate the predicate
- Choose a sub-expression: <consequent> or <alternative>
- Evaluate that sub-expression to get the value of the whole expression

Logical forms may only evaluate some sub-expressions

- If expression: (if <predicate> <consequent> <alternative>)
- And and or: (and <e1> ... <en>), (or <e1> ... <en>)
- Cond expression: (cond (<p1> <e1>) ... (<pn> <en>) (else <e>))

The value of an if expression is the value of a sub-expression:

Evaluate the predicate
 Choose a sub-expression: <consequent> or <alternative>
 Evaluate that sub-expression to get the value of the whole expression

Logical forms may only evaluate some sub-expressions

- If expression: (if <predicate> <consequent> <alternative>)
- And and or: (and <e1> ... <en>), (or <e1> ... <en>)
- Cond expression: (cond (<p1> <e1>) ... (<pn> <en>) (else <e>))

The value of an if expression is the value of a sub-expression:

Evaluate the predicate
 Choose a sub-expression: <consequent> or <alternative>
 Evaluate that sub-expression to get the value of the whole expression

(Demo)

The quote special form evaluates to the quoted expression, which is not evaluated

The quote special form evaluates to the quoted expression, which is not evaluated

(quote <expression>)

The quote special form evaluates to the quoted expression, which is not evaluated

(quote <expression>) (quote (+ 1 2)) evaluates to the three-element Scheme list (+ 1 2)

The quote special form evaluates to the quoted expression, which is not evaluated

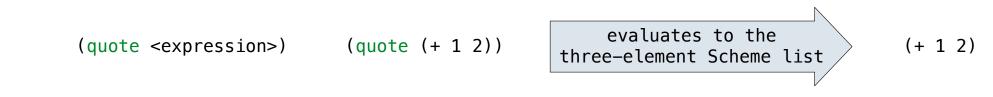

The <expression> itself is the value of the whole quote expression

The quote special form evaluates to the quoted expression, which is not evaluated

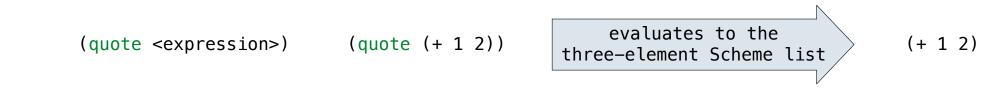

The <expression> itself is the value of the whole quote expression

'<expression> is shorthand for (quote <expression>)

The quote special form evaluates to the quoted expression, which is not evaluated

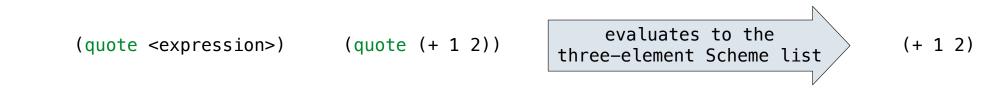

The <expression> itself is the value of the whole quote expression

'<expression> is shorthand for (quote <expression>)

(quote (1 2)) is equivalent to '(1 2)

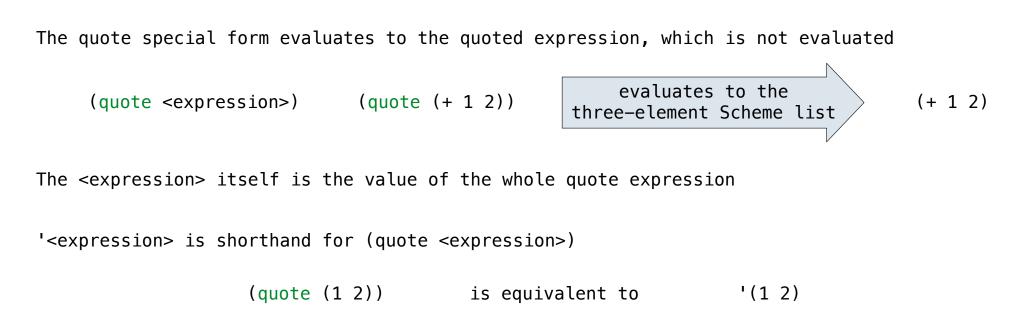

The scheme\_read parser converts shorthand ' to a combination that starts with quote

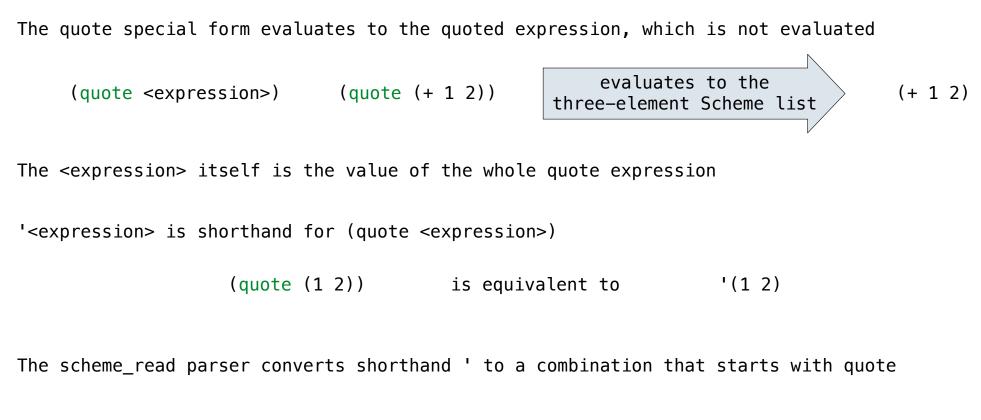

(Demo)

```
(lambda (<formal-parameters>) <body>)
```

```
(lambda (<formal-parameters>) <body>)
```

```
(lambda (x) (* x x))
```

```
(lambda (<formal-parameters>) <body>)
```

```
(lambda (x) (* x x))
```

```
class LambdaProcedure:
```

```
def __init__(self, formals, body, env):
    self.formals = formals
    self.body = body
    self.env = env
```

Lambda expressions evaluate to user-defined procedures

```
(lambda (<formal-parameters>) <body>)
```

```
(lambda (x) (* x x))
```

#### class LambdaProcedure:

```
def __init__(self, formals, body, env):
    self.formals = formals ...... A scheme list of symbols
    self.body = body
    self.env = env
```

Lambda expressions evaluate to user-defined procedures

```
(lambda (<formal-parameters>) <body>)
```

```
(lambda (x) (* x x))
```

#### class LambdaProcedure:

def \_\_init\_\_(self, formals, body, env):
 self.formals = formals ...... A scheme list of symbols
 self.body = body ...... A scheme list of expressions
 self.env = env

Lambda expressions evaluate to user-defined procedures

```
(lambda (<formal-parameters>) <body>)
```

```
(lambda (x) (* x x))
```

#### class LambdaProcedure:

```
def __init__(self, formals, body, env):
    self.formals = formals ...... A scheme list of symbols
    self.body = body ..... A scheme list of expressions
    self.env = env ..... A Frame instance
```

A frame represents an environment by having a parent frame

A frame represents an environment by having a parent frame

Frames are Python instances with methods lookup and define

A frame represents an environment by having a parent frame

Frames are Python instances with methods lookup and define

In Project 4, Frames do not hold return values

A frame represents an environment by having a parent frame

Frames are Python instances with methods **lookup** and **define** 

In Project 4, Frames do not hold return values

| g: | Global frame |   |
|----|--------------|---|
|    | У            | 3 |
|    | Z            | 5 |

A frame represents an environment by having a parent frame

Frames are Python instances with methods lookup and define

In Project 4, Frames do not hold return values

| g: | Global frame |   |
|----|--------------|---|
|    | У            | 3 |
|    | Z            | 5 |
|    |              |   |

| f1: | [parent=g] |   |  |
|-----|------------|---|--|
|     | х          | 2 |  |
|     | Z          | 4 |  |

A frame represents an environment by having a parent frame

Frames are Python instances with methods lookup and define

In Project 4, Frames do not hold return values

| g: | Global fr | ame |
|----|-----------|-----|
|    | У         | 3   |
|    | Z         | 5   |
|    |           |     |

| f1: | lparent= | :g] |
|-----|----------|-----|
|     | х        | 2   |
|     | Z        | 4   |
|     |          |     |

(Demo)

**Define Expressions** 

Define binds a symbol to a value in the first frame of the current environment.

Define binds a symbol to a value in the first frame of the current environment.

(define <name> <expression>)

Define binds a symbol to a value in the first frame of the current environment.

(define <name> <expression>)

1. Evaluate the <expression>

Define binds a symbol to a value in the first frame of the current environment.

(define <name> <expression>)

- 1. Evaluate the <expression>
- 2. Bind <name> to its value in the current frame

Define binds a symbol to a value in the first frame of the current environment.

```
(define <name> <expression>)
```

- 1. Evaluate the <expression>
- 2. Bind <name> to its value in the current frame

```
(define x (+ 1 2))
```

Define binds a symbol to a value in the first frame of the current environment.

(define <name> <expression>)

- 1. Evaluate the <expression>
- 2. Bind <name> to its value in the current frame

```
(define x (+ 1 2))
```

Procedure definition is shorthand of define with a lambda expression

Define binds a symbol to a value in the first frame of the current environment.

(define <name> <expression>)

- 1. Evaluate the <expression>
- 2. Bind <name> to its value in the current frame

```
(define x (+ 1 2))
```

Procedure definition is shorthand of define with a lambda expression

```
(define (<name> <formal parameters>) <body>)
```

Define binds a symbol to a value in the first frame of the current environment.

(define <name> <expression>)

1. Evaluate the <expression>

2. Bind <name> to its value in the current frame

```
(define x (+ 1 2))
```

Procedure definition is shorthand of define with a lambda expression

```
(define (<name> <formal parameters>) <body>)
```

```
(define <name> (lambda (<formal parameters>) <body>))
```

To apply a user-defined procedure, create a new frame in which formal parameters are bound to argument values, whose parent is the **env** attribute of the procedure

To apply a user-defined procedure, create a new frame in which formal parameters are bou

To apply a user-defined procedure, create a new frame in which formal parameters are bound to argument values, whose parent is the **env** attribute of the procedure

Evaluate the body of the procedure in the environment that starts with this new frame

To apply a user-defined procedure, create a new frame in which formal parameters are bound to argument values, whose parent is the **env** attribute of the procedure

Evaluate the body of the procedure in the environment that starts with this new frame

(define (demo s) (if (null? s) '(3) (cons (car s) (demo (cdr s)))))

To apply a user-defined procedure, create a new frame in which formal parameters are bound to argument values, whose parent is the **env** attribute of the procedure

Evaluate the body of the procedure in the environment that starts with this new frame

(define (demo s) (if (null? s) '(3) (cons (car s) (demo (cdr s)))))

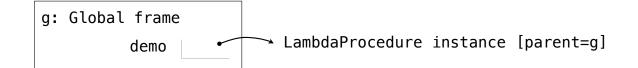

To apply a user-defined procedure, create a new frame in which formal parameters are bound to argument values, whose parent is the **env** attribute of the procedure

Evaluate the body of the procedure in the environment that starts with this new frame

(define (demo s) (if (null? s) '(3) (cons (car s) (demo (cdr s)))))

(demo (list 1 2))

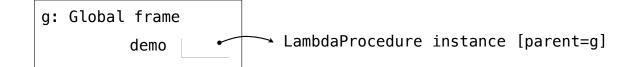

To apply a user-defined procedure, create a new frame in which formal parameters are bound to argument values, whose parent is the **env** attribute of the procedure

Evaluate the body of the procedure in the environment that starts with this new frame

(define (demo s) (if (null? s) '(3) (cons (car s) (demo (cdr s)))))

(demo (list 1 2))

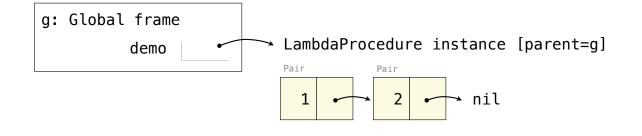

To apply a user-defined procedure, create a new frame in which formal parameters are bound to argument values, whose parent is the **env** attribute of the procedure

Evaluate the body of the procedure in the environment that starts with this new frame

(define (demo s) (if (null? s) '(3) (cons (car s) (demo (cdr s)))))

(demo (list 1 2))

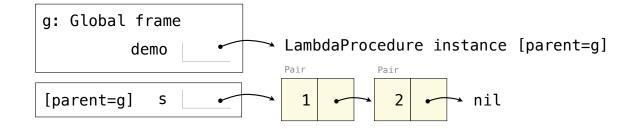

To apply a user-defined procedure, create a new frame in which formal parameters are bound to argument values, whose parent is the **env** attribute of the procedure

Evaluate the body of the procedure in the environment that starts with this new frame

(define (demo s) (if (null? s) '(3) (cons (car s) (demo (cdr s)))))

```
(demo (list 1 2))
```

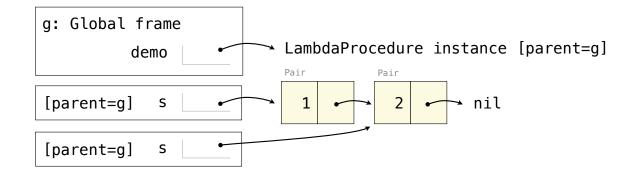

To apply a user-defined procedure, create a new frame in which formal parameters are bound to argument values, whose parent is the **env** attribute of the procedure

Evaluate the body of the procedure in the environment that starts with this new frame

(define (demo s) (if (null? s) '(3) (cons (car s) (demo (cdr s)))))

```
(demo (list 1 2))
```

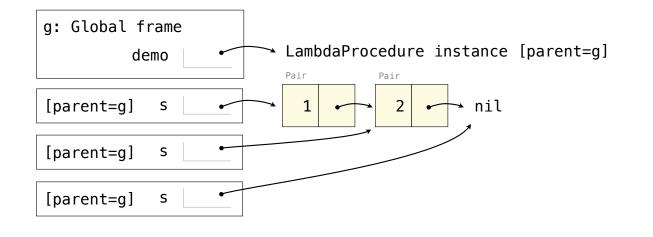

Eval/Apply in Lisp 1.5

Eval/Apply in Lisp 1.5

```
apply[fn;x;a] =
      [atom[fn] \rightarrow [eq[fn;CAR] \rightarrow caar[x];
                      eq[fn;CDR] \rightarrow cdar[x];
                      eq[fn;CONS] \rightarrow cons[car[x];cadr[x]];
                      eq[fn;ATOM] \rightarrow atom[car[x]];
                      eq[fn; EQ] \rightarrow eq[car[x]; cadr[x]];
                      T \rightarrow apply[eval[fn;a];x;a]];
      eq[car[fn]; LAMBDA] \rightarrow eval[caddr[fn]; pairlis[cadr[fn]; x; a]];
      eq[car[fn];LABEL] - apply[caddr[fn];x;cons[cons[cadr[fn];
                                                        caddr[fn]];a]]]
eval[e;a] = [atom[e] - cdr[assoc[e;a]];
      atom[car[e]] \rightarrow
                  [eq[car[e],QUOTE] \rightarrow cadr[e];
                  eq[car[e];COND] - evcon[cdr[e];a];
                  T \rightarrow apply[car[e]; evlis[cdr[e]; a]; a]];
      T \rightarrow apply[car[e];evlis[cdr[e];a];a]]
```

17